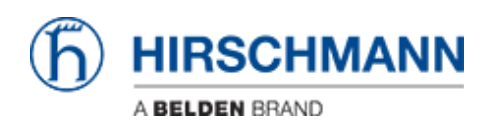

Kennisbank > Products > Industrial HiVision > IHV Audit Trail - Linux

## IHV Audit Trail - Linux

- 2018-02-21 - Industrial HiVision

As of v6.0 IHV logs events to the Linux SysLog. The events include:

- Log in and out of Industrial HiVision
- Any action which results in an SNMP Set Request being sent to a device, including the MIB variable that was set, and the new value
- Any actions from HiDiscovery within Industrial HiVision
- Start of external applications
- All actions for which the "Edit Mode" is needed

## Edit syslog.conf

```
#
   /etc/rsyslog.conf
                           Configuration file for rsyslog.
##
                           For more information see
#
                           /usr/share/doc/rsyslog-doc/html/rsyslog_conf.html
########################
#### MODULES ####
$ModLoad imuxsock # provides support for local system logging
$ModLoad imklog # provides kernel logging support
#$ModLoad immark # provides --MARK-- message capability
# provides UDP syslog reception
$ModLoad imudp
$UDPServerRun 514
# provides TCP syslog reception
#$ModLoad imtcp
#$InputTCPServerRun 514
"/etc/rsyslog.conf" 121 lines, 2630 characters
In this example it is rsyslog.conf file present in /etc/ folder
```

Edit/uncomment the following lines:

provides UDP syslog reception
 \$ModLoad imudp
 \$UDPServerRun 514

Restart rsyslogd in order to apply the changes

SysLog File

| heinz@debian75: ~                                                                                                    |                                                                                                    |                |
|----------------------------------------------------------------------------------------------------|----------------------------------------------------------------------------------------------------|----------------|
| File Edit View Search Terminal Tabs                                                                                                    | Help                                                                                                    |                |
| heinz@debian75: ~                                                                                                    | × heinz@debian75: ~                                                                                                    | ×              |
| oot@debian75:/home/heinz# tail -f<br>pr 22 14:36:58 debian75 Industrial<br>pr 22 14:37:34 debian75 Industrial<br>pr 22 14:41:00 debian75 Industrial<br>92.168.198.199): Contact = "Hirsch<br>pr 22 14:44:33 debian75 Industrial<br>92.168.198.199): Contact = "Hirsch<br>pr 22 14:45:37 debian75 Industrial<br>0.168.198.199): Contact = "Hirsch<br>pr 22 14:45:37 debian75 Industrial<br>0.168.198.199): Contact = "Hirsch<br>0.168.198.199): Contact = "Hirsch<br>0.168.198.198.199): Contact = "Hirsch<br>0.168.198.199): Contact = "Hirsch<br>0.168.198.199]: Contact = "Hirsch<br>0.168.198.199]: Contact = "Hirsch<br>0.168.198.199]: Contact = "Hirsch<br>0.168.198.199]: Contact = "Hirsch<br>0.168.198.198.199]: Contact = "Hirsch<br>0.168.198.199]: Contact = "Hirsch<br>0.168.198.198.199]: Contact = "Hirsch<br>0.168.198.198.198.198.199]: Contact = "Hirsch<br>0.168.198.198.198.198.198.198.198.198.198.19 | L HiVision 06.0.00: INFO: Kernel is being started<br>L HiVision 06.0.00: INFO: Kernel is up and running<br>L HiVision 06.0.00: INFO: Kernel is switched to Edit Mod<br>L HiVision 06.0.00: INFO: Successful Snmp Set Request(De<br>omann Automation and Control "<br>L HiVision 06.0.00: INFO: Successful Snmp Set Request(De<br>omann Automation and Control GmbH" | vice:<br>vice: |

tail -f /var/log/syslog |grep Industrial